## **Copy Path To Clipboard 1230**

**Luc Dekens,Jonathan Medd,Glenn Sizemore,Brian Graf,Andrew Sullivan,Matt Boren**

 *EPLAN Electric P8* Bernd Gischel,2015-12-07 This reference book, now in its fourth edition, offers a comprehensive introduction to electrical engineering design with EPLAN Electric P8. Based on Version 2.5 of EPLAN Electric P8, this handbook gives you an introduction to the system basics before going into the range of functions offered by EPLAN Electric P8. This book covers topics such as project settings and various user settings, the graphical editor (GED), using navigators, creating reports, parts management, message management, revision management, importing and exporting project data, printing, data backup, editing master data and importing old EPLAN data. It also covers add-ons such as the EPLAN Data Portal. Numerous examples show you the many ways you can use EPLAN Electric P8 and give you ideas of how to best solve everyday tasks. Practical information, such as a step-by-step procedure for creating schematic projects and a chapter with FAQs, is also included. New topics covering Version 2.5 have also been added to this edition such as enhanced terminal functionality, improved structure management, user configurable properties as well as new reporting capabilities. The creation, management and use of macro projects is also covered in this book. The examples used in the book are available online as an EPLAN Electric P8 project.

 *Using R for Introductory Statistics* John Verzani,2018-10-03 The second edition of a bestselling textbook, Using R for Introductory Statistics guides students through the basics of R, helping them overcome the sometimes steep learning curve. The author does this by breaking the material down into small, task-oriented steps. The second edition maintains the features that made the first edition so popular, while updating data, examples, and changes to R in line with the current version. See What's New in the Second Edition: Increased emphasis on more idiomatic R provides a grounding in the functionality of base R. Discussions of the use of RStudio helps new R users avoid as many pitfalls as possible. Use of knitr package makes code easier to read and therefore easier to reason about. Additional information on computer-intensive approaches motivates the traditional approach. Updated examples and data make the information current and topical. The book has an accompanying package, UsingR, available from CRAN, R's repository of user-contributed packages. The package contains the data sets mentioned in the text (data(package=UsingR)), answers to selected problems (answers()), a few demonstrations (demo()), the errata (errata()), and sample code from the text. The topics of this text line up closely with traditional teaching progression; however, the book also highlights computerintensive approaches to motivate the more traditional approach. The authors emphasize realistic data and examples and rely on visualization techniques to gather insight. They introduce statistics and R seamlessly, giving students the tools they need to use R and the information they need to navigate the sometimes complex world of statistical computing.

 **The Glass Castle** Jeannette Walls,2007-01-02 A triumphant tale of a young woman and her difficult childhood, The Glass Castle is a remarkable memoir of resilience, redemption, and a revelatory look into a family at once deeply dysfunctional and wonderfully vibrant. Jeannette Walls was the second of four children raised by antiinstitutional parents in a household of extremes.

 **Sprint (Republish)** Jake Knapp,2018-07-19 Anda mungkin beruntung memiliki pekerjaan atau proyek mendatang dengan visi yang cemerlang. Namun, upaya mewujudkan visi ini sering kali tak mudah. Setiap hari Anda gampang sekali terjebak dalam berbagai hal: surel yang seolah tiada habisnya, tenggat yang molor, rapat-rapat seharian yang menyita waktu, dan proyek jangka panjang yang hanya berdasarkan asumsi. Sudah waktunya Anda mencoba Sprint, sebuah metode untuk memecahkan masalah dan menguji ide-ide baru, menyelesaikan lebih banyak hal dengan efisien. Buku ini ditulis Jake Knapp, mantan Design Partner Google Ventures, untuk menuntun Anda merasakan pengalaman menerapkan metode yang telah mendunia ini. Sprint mewujudkan pengeksekusian ide besar hanya dalam lima hari. Menuntun tim Anda dengan checklist lengkap, mulai dari Senin hingga Jumat. Menjawab segala pertanyaan penting yang sering kali hanya disimpan di benak mereka yang sedang menguji ide/konsep/produk. Sprint juga membantu Anda lebih menikmati setiap proses. Anda bisa mengamati dan bergabung dengan ratusan dari pelaku Sprint di seluruh dunia melalui tagar #sprintweek di Twitter. Sebuah proyek besar terjadi pada 2009. Seorang insinyur Gmail bernama Peter Balsiger

mencetuskan ide mengenai surel yang bisa teratur secara otomatis. Saya sangat tertarik dengan idenya—yang disebut "Kotak Masuk Prioritas"—dan merekrut insinyur lain, Annie Chen, untuk bergabung bersama kami. Annie setuju, tetapi dia hanya punya waktu sebulan untuk mengerjakannya. Kalau kami tidak bisa membuktikan bahwa ide itu bisa diterapkan dalam jangka waktu tersebut, Annie akan beralih ke proyek lainnya. Saya yakin waktunya tidak akan cukup, tetapi Annie adalah insinyur yang luar biasa. Jadi, saya memutuskan untuk menjalaninya saja. Kami membagi waktu sebulan itu ke dalam empat bagian yang masingmasing lamanya seminggu. Setiap pekan, kami menggarap desain baru. Annie dan Peter membuat purwarupa, lalu pada akhir minggu, kami menguji desain ini bersama beberapa ratus orang lainnya. Pada akhir bulan, kami menemukan solusi yang bisa dipahami dan diinginkan orang- orang. Annie tetap menjadi pemimpin untuk tim Kotak Masuk Prioritas. Dan entah bagaimana caranya, kami berhasil menyelesaikan tugas desainnya dalam waktu yang lebih singkat dari biasanya. Beberapa bulan kemudian, saya mengunjungi Serge Lachapelle dan Mikael Drugge, dua orang karyawan Google di Stockholm. Kami bertiga ingin menguji ide perangkat lunak untuk konferensi video yang bisa dijalankan lewat peramban. Karena saya berada di kota tersebut hanya selama beberapa hari, kami bekerja secepat mungkin. Pada penghujung kunjungan saya, kami berhasil menyelesaikan purwarupanya. Kami mengirimkannya ke rekan kerja kami lewat surel dan mulai menggunakannya dalam rapat. Dalam beberapa bulan, seluruh perusahaan sudah bisa

menggunakannya. (Selanjutnya, versi yang sudah dipoles dan disempurnakan dari aplikasi berbasis web tersebut dikenal sebagai Google Hangouts.) Dalam kedua kasus tersebut, saya menyadari bahwa saya bekerja jauh lebih efektif ketimbang rutinitas kerja harian saya atau ketika mengikuti lokakarya diskusi sumbang saran. Apa yang membedakannya? Saya menimbang kembali lokakarya tim yang saya gagas sebelumnya. Bagaimana kalau saya memasukkan elemen ajaib lainnya—fokus pada kerja individu, waktu untuk membuat purwarupa, dan tenggat yang tak bisa ditawar? Saya lalu menyebutkan, "sprint" desain. Saya membuat jadwal kasar untuk sprint pertama saya: satu hari untuk berbagi informasi dan mereka ide, diikuti dengan empat hari pembuatan purwarupa. Sekali lagi, tim Google menyambut baik eksperimen ini. Saya memimpin sprint untuk mendesain Chrome, Google Search, Gmail, dan proyek-proyek lainnya. Ini sangat menarik. Sprint ini berhasil. Ide-ide diuji, dibangun, diluncurkan, dan yang terbaik, kebanyakan dari ide-ide ini berhasil diterapkan dalam dunia nyata. Proses sprint menyebar di seisi Google dari satu tim ke tim lain, dari satu kantor ke kantor lain. Seorang desainer dari Google X tertarik dengan metode ini, jadi dia menjalankan sprint untuk sebuah tim di Google Ads. Anggota tim dalam sprint di Ads kemudian menyampaikannya kepada kolega mereka, dan begitu seterusnya. Dalam waktu singkat saya mendengar penerapan sprint dari orang-orang yang tidak saya kenal. Dalam perjalanannya, saya membuat beberapa kesalahan. Sprint pertama saya melibatkan empat puluh orang—jumlah yang sangat besar dan justru hampir

menghambat sprint tersebut, bahkan sebelum dimulai. Saya menyesuaikan waktu yang diperlukan untuk mengembangkan ide dan pembuatan purwarupa. Saya jadi memahami mana yang terlalu cepat, terlalu lambat, hingga akhirnya menemukan yang waktu paling sesuai. Beberapa tahun kemudian, saya bertemu Bill Maris untuk membicarakan sprint. Bill adalah CEO Google Ventures, perusahaan modal ventura yang didirikan Google untuk berinvestasi pada startup-startup potensial. Dia adalah salah satu orang berpengaruh di Silicon Valley. Namun, Anda tidak akan menyangkanya dari pembawaannya yang santai. Pada sore itu, dia mengenakan pakaian khasnya, yaitu topi bisbol dan kaus dengan tulisan tentang Vermont. Bill tertarik untuk menjalankan sprint dengan startup dalam portofolio GV. Startup biasanya hanya memiliki satu kesempatan emas untuk mendesain sebuah produk yang sukses, sebelum akhirnya kehabisan dana. Sprint bisa membantu mencari tahu apakah startup-startup ini berada di jalur yang tepat sebelum akhirnya mereka bisa berkecimpung dalam tahapan yang lebih berisiko untuk membangun dan meluncurkan produk mereka. Dengan menjalankan sprint, mereka bisa mendapatkan sekaligus menghemat uang. Namun agar berhasil, saya harus menyesuaikan proses sprint ini. Saya sudah berpikir mengenai produktivitas individu dan tim selama beberapa tahun. Namun, saya hampir tidak tahu apa-apa mengenai startup dan kebutuhan bisnis mereka. Tetap saja, antusiasme Bill meyakinkan saya bahwa Google Ventures adalah tempat yang tepat untuk menerapkan sprint—sekaligus tempat yang tepat bagi saya. "Ini misi kita," ujarnya, "untuk bisa menemukan

entrepreneur terbaik di muka bumi dan membantu mereka membuat dunia ini menjadi tempat yang lebih baik." Saya tentu tak bisa menolaknya. Di GV, saya bergabung dengan tiga rekan lain: Braden Kowitz, John Zeratsky, dan Michael Margolis. Bersama, kami mulai menjalankan sprint dengan startup-startup, bereksperimen dengan prosesnya, dan menguji hasilnya agar bisa menemukan cara untuk memperbaikinya. Ide-ide dalam buku ini lahir dari semua anggota tim kami. Braden Kowitz memasukkan desain berbasis cerita dalam proses sprint, sebuah pendekatan tak biasa yang berfokus pada pengalaman konsumen alih-alih komponen individu atau teknologi. John Zeratsky membantu kami memulai dari akhir sehingga tiap sprint bisa membantu menjawab berbagai pertanyaan bisnis paling penting. Braden dan John memiliki pengalaman dalam bisnis dan startup, hal yang tidak saya miliki, dan mereka menyesuaikan prosesnya untuk menciptakan fokus yang lebih baik dan keputusan yang lebih cerdas di tiap sprint. Michael Margolis mendorong kami untuk mengakhiri tiap sprint dengan pengujian di dunia nyata. Dia menjalankan riset konsumen, yang perencanaan dan pelaksanaannya bisa menghabiskan waktu berminggu-minggu, dan menemukan cara untuk mendapatkan hasil yang jelas hanya dalam sehari. Ini benar-benar sebuah keajaiban. Kami tidak perlu lagi menebak-nebak apakah solusi kami bagus atau tidak karena di akhir tiap sprint, kami mendapatkan jawabannya. Kemudian ada Daniel Burka, seorang entrepreneur yang mendirikan dua startup sebelum menjual salah satunya ke Google dan bergabung dengan GV. Saat kali pertama menjelaskan proses sprint kepadanya, dia skeptis.

Baginya, sprint terdengar seperti serangkaian proses manajemen yang rumit. Namun, dia sepakat untuk mencoba salah satunya. "Dalam sprint pertama itu, kami memangkas prosesnya dan menciptakan sesuatu yang ambisius hanya dalam sepekan. Saya benar-benar jatuh hati." Setelah kami berhasil meyakinkannya, pengalaman langsung Daniel sebagai seorang pendiri startup dan sikapnya yang tidak menoleransi omong kosong membantu kami menyempurnakan prosesnya. Sejak sprint pertama di GV pada 2012, kami telah beradaptasi dan bereksperimen. Mulanya kami mengira pembuatan purwarupa dan riset yang cepat hanya akan berhasil untuk produk berskala besar. Mampukah kami bergerak sama cepatnya jika konsumen kami adalah para ahli di berbagai bidang seperti kesehatan dan keuangan? Tanpa disangka, proses lima hari ini bisa bertahan. Proses ini sesuai untuk semua jenis konsumen, mulai dari investor sampai petani, dari onkolog sampai pemilik bisnis skala kecil. Juga bagi situs web, aplikasi iPhone, laporan medis, hingga perangkat keras berteknologi tinggi. Tidak hanya untuk mengembangkan produk, kami juga menggunakan sprint untuk menentukan prioritas, strategi pemasaran, bahkan menamai perusahaan. Proses ini berulang-ulangmenyatukan tim dan menjadikan ide-ide menjadi nyata. Selama beberapa tahun belakangan, tim kami mendapatkan beragam kesempatan untuk bereksperimen dan memvalidasi ide kami mengenai proses kerja. Kami menjalankan lebih dari seratus sprint bersama dengan startup-startup dalam portofolio GV. Kami bekerja bersama, sekaligus belajar dari para entrepreneur brilian seperti Anne Wojcicki (pendiri 23andMe), Ev

Williams (pendiri Twitter, Blogger, dan Medium), serta Chad Hurley dan Steve Chen (pendiri YouTube). Pada awalnya, saya hanya ingin membuat hari-hari kerja saya efisien dan berkualitas. Saya ingin berfokus pada apa yang benar-benar penting dan menjadikan waktu saya berharga—bagi saya, tim, dan konsumen kami. Kini, lebih dari satu dekade kemudian, proses sprint secara konsisten telah membantu saya meraih mimpi tesebut. Dan saya sangat senang berbagi mengenai hal tersebut dengan Anda dalam buku ini. Dengan keberuntungan, Anda bisa memilih pekerjaan Anda karena visi yang tajam. Anda ingin berbagi visi tersebut kepada dunia, baik yang berupa pesan, layanan, maupun pengalaman, dengan perangkat lunak maupun keras, atau bahkan—sebagaimana dicontohkan dalam buku ini—sebuah cerita atau ide. Namun, mewujudkan visi ini tak mudah. Gampang sekali terjebak dalam berbagai hal: surel yang seolah tiada habisnya, tenggat yang molor, rapat-rapat seharian yang menyita waktu Anda, dan proyek jangka panjang yang hanya berdasarkan asumsi. Prosesnya tidak harus selalu seperti ini. Sprint menawarkan jalur untuk memecahkan masalah-masalah besar, menguji ide-ide baru, menyelesaikan lebih banyak hal, dan melakukan semuanya dengan lebih cepat. Sprint juga membantu Anda lebih menikmati prosesnya. Dengan kata lain, Anda benar-benar harus mencobanya sendiri. Ayo kita mulai. —Jake Knapp San Francisco, Februari 2016 [Mizan, Bentang Pustaka, Manajemen, Ide, Kreatif, Inovasi, Motivasi, Dewasa, Indonesia] spesial seri bentang bisnis & startup

**VMware vSphere PowerCLI Reference** Luc

Dekens,Jonathan Medd,Glenn Sizemore,Brian Graf,Andrew Sullivan,Matt Boren,2015-12-18 Master vSphere automation with this comprehensive reference VMware vSphere PowerCLI Reference, Automating vSphereAdministration, 2nd Edition is a one-stop solutionfor vSphere automation. Fully updated to align with the latestvSphere and PowerCLI release, this detailed guide shows you how toget the most out of PowerCLI's handy cmdlets using real-worldexamples and a practical, taskbased approach. You'll learn how tostore, access, update, back up, and secure massive amounts of dataquickly through the power of virtualization automation, and you'llget acquainted with PowerCLI as you learn how to automatemanagement, monitoring, and life-cycle operations for vSphere.Coverage includes areas like the PowerCLI SDK, SRM, vCOPS, andvCloud Air. Plus guidance toward scheduling and viewing automation,using DevOps methodology and structured testing and source controlof your PowerCLI scripts. Clear language and detailed explanationsmake this reference the manual you've been looking for. This book is your complete reference for managing vSphere in aWindows environment, with expert instruction and real-worldapplication. Automate vCenter Server deployment and configuration Create and configure virtual machines, and utilize vApps Monitor, audit, and report the status of your vSphereenvironment Secure, back up, and restore your virtual machines Work with other vSphere components from your PowerCLIscripts Take control of your PowerCLI scripts through versioning andstructured testing Don't spend another day

slogging through routine systemsmanagement automate it, with this invaluable guide.

 **Next Generation Supply Chains** Rosanna Fornasiero,Saskia Sardesai,Ana Cristina Barros,Aristides Matopoulos,2020-12-31 This open access book explores supply chains strategies to help companies face challenges such as societal emergency, digitalization, climate changes and scarcity of resources. The book identifies industrial scenarios for the next decade based on the analysis of trends at social, economic, environmental technological and political level, and examines how they may impact on supply chain processes and how to design next generation supply chains to answer these challenges. By mapping enabling technologies for supply chain innovation, the book proposes a roadmap for the full implementation of the supply chain strategies based on the integration of production and logistics processes. Case studies from process industry, discrete manufacturing, distribution and logistics, as well as ICT providers are provided, and policy recommendations are put forward to support companies in this transformative process.

 Making Shared Decision-Making a Reality Angela Coulter,Alf Collins,King's Fund Centre (London, England),2011-07 This report clarifies what is meant by 'shared decision-making' and identifies the skills and resources needed to implement it. It outlines the actions needed to make this vision a reality. It also suggests that tools that help patients make decisions are just as important as guidelines for clinicians.

The Monkey Wrench Gang Edward Abbey,2011-08-19 A

motley crew of saboteurs wreaks havoc on the corporations destroying America's Western wilderness in this "wildly funny, infinitely wise" classic (The Houston Chronicle). When George Washington Hayduke III returns home from war in the jungles of Southeast Asia, he finds the unspoiled West he once knew has been transformed. The pristine lands and waterways are being strip mined, dammed up, and paved over by greedy government hacks and their corrupt corporate coconspirators. And the manic, beer-guzzling, rabidly antisocial ex-Green Beret isn't just getting mad. Hayduke plans to get even. Together with a radical feminist from the Bronx; a wealthy, billboard-torching libertarian MD; and a disgraced Mormon polygamist, Hayduke's ready to stick it to the Man in the most creative ways imaginable. By the time they're done, there won't be a bridge left standing, a dam unblown, or a bulldozer unmolested from Arizona to Utah. Edward Abbey's most popular novel, The Monkey Wrench Gang is an outrageous romp with ultra-serious undertones that is as relevant today as it was in the early days of the environmental movement. The author who Larry McMurtry (Lonesome Dove) once dubbed "The Thoreau of the American West" has written a true comedic classic with brains, heart, and soul that more than justifies the call from the Los Angeles Times Book Review that we should all "praise the earth for Edward Abbey!" "Mixes comedy and chaos with enough chase sequences to leave you hungering for more."—The San Francisco Chronicle

 **Malware Analyst's Cookbook and DVD** Michael Ligh,Steven Adair,Blake Hartstein,Matthew

Richard,2010-09-29 A computer forensics how-to for fighting malicious code andanalyzing incidents With our ever-increasing reliance on computers comes anever-growing risk of malware. Security professionals will findplenty of solutions in this book to the problems posed by viruses,Trojan horses, worms, spyware, rootkits, adware, and other invasivesoftware. Written by well-known malware experts, this guide revealssolutions to numerous problems and includes a DVD of customprograms and tools that illustrate the concepts, enhancing yourskills. Security professionals face a constant battle against malicioussoftware; this practical manual will improve your analyticalcapabilities and provide dozens of valuable and innovativesolutions Covers classifying malware, packing and unpacking, dynamicmalware analysis, decoding and decrypting, rootkit detection,memory forensics, open source malware research, and much more Includes generous amounts of source code in C, Python, and Perlto extend your favorite tools or build new ones, and customprograms on the DVD to demonstrate the solutions Malware Analyst's Cookbook is indispensible to ITsecurity administrators, incident responders, forensic analysts,and malware researchers.

 Molecular Biotechnology Bernard R. Glick,Jack J. Pasternak,1998 The second edition explains the principles of recombinant DNA technology as well as other important techniques such as DNA sequencing, the polymerase chain reaction, and the production of monclonal antibodies.

**The Hydrologic Modeling System (HEC-HMS)** William

## J. Charley,1995

 *Clinical Diagnostic Technology* Kory M. Ward,2003 **Learning Data Mining with Python** Robert Layton,2015-07-29 The next step in the information age is to gain insights from the deluge of data coming our way. Data mining provides a way of finding this insight, and Python is one of the most popular languages for data mining, providing both power and flexibility in analysis. This book teaches you to design and develop data mining applications using a variety of datasets, starting with basic classification and affinity analysis. Next, we move on to more complex data types including text, images, and graphs. In every chapter, we create models that solve real-world problems. There is a rich and varied set of libraries available in Python for data mining. This book covers a large number, including the IPython Notebook, pandas, scikit-learn and NLTK. Each chapter of this book introduces you to new algorithms and techniques. By the end of the book, you will gain a large insight into using Python for data mining, with a good knowledge and understanding of the algorithms and implementations.

 *Computational Conflict Research* Emanuel Deutschmann,Jan Lorenz,Luis G. Nardin,Davide Natalini,Adalbert F. X. Wilhelm,2019-11-09 This open access book brings together a set of original studies that use cutting-edge computational methods to investigate conflict at various geographic scales and degrees of intensity and violence. Methodologically, this book covers a variety of computational approaches from text

mining and machine learning to agent-based modelling and social network analysis. Empirical cases range from migration policy framing in North America and street protests in Iran to violence against civilians in Congo and food riots worldwide. Supplementary materials in the book include a comprehensive list of the datasets on conflict and dissent, as well as resources to online repositories where the annotated code and data of individual chapters can be found and where (agentbased) models can be re-produced and altered. These materials are a valuable resource for those wishing to retrace and learn from the analyses described in this volume and adapt and apply them to their own research interests. By bringing together novel research through an international team of scholars from a range of disciplines, Computational Conflict Research pioneers and maps this emerging field. The book will appeal to students, scholars, and anyone interested in the prospects of using computational social sciences to advance our understanding of conflict dynamics.

 **Data Science and Analytics** Usha Batra,Nihar Ranjan Roy,Brajendra Panda,2020-05-27 This twovolume set (CCIS 1229 and CCIS 1230) constitutes the refereed proceedings of the 5th International Conference on Recent Developments in Science, Engineering and Technology, REDSET 2019, held in Gurugram, India, in November 2019. The 74 revised full papers presented were carefully reviewed and selected from total 353 submissions. The papers are organized in topical sections on data centric programming; next generation computing; social and web analytics; security in data science analytics;

big data analytics.

 **Viability Theory** Jean-Pierre Aubin,Alexandre M. Bayen,Patrick Saint-Pierre,2011-07-13 Viability theory designs and develops mathematical and algorithmic methods for investigating the adaptation to viability constraints of evolutions governed by complex systems under uncertainty that are found in many domains involving living beings, from biological evolution to economics, from environmental sciences to financial markets, from control theory and robotics to cognitive sciences. It involves interdisciplinary investigations spanning fields that have traditionally developed in isolation. The purpose of this book is to present an initiation to applications of viability theory, explaining and motivating the main concepts and illustrating them with numerous numerical examples taken from various fields.

 *Ranger Knowledge* Erik Larsen,Jack Murphy,SOFREP,Brandon Webb,2013-08-06 Written by a former 75th Ranger Regiment soldier, Marty will take you inside the Ranger Assessment and Selection Program and the Special Forces Assessment and Selection Program to teach prospective Special Operations soldiers the ins and outs of each unit's selection program. As someone who also runs a train-up program for soldiers going into the military on Ranger and Special Forces contracts, Marty is uniquely suited to write a program of instruction which walks would-be Special Operations troops through the course and tells them how to get from A to B and achieve their goals in the Special Operations community. Filled with entertaining anecdotes and

an insider's knowledge, this is a must-read for prospective rangers and armchair military enthusiasts everywhere. (25,000 words)

 **Progress in drug research. 50.1998** Ernst Jucker,1998 Progress in Drug Research is a prestigious book series (founded in 1959) which provides extensive expert-written reviews on a wide spectrum of highly topical areas in current pharmaceutical and pharmalogical research. Each volume contains fully cross-referencing indexes which link the volumes together, forming a virtually encyclopaedic work. The series thus serves as an important, time-saving source of information for researchers concerned with drug research and all those who need to keep abreast of the many recent developments in the quest for new and better medicines. Volume 50 in the series includes: P.N. Kaul: Drug discovery: Past, present and future M. Rohmer: Isoprenoid biosynthesis via the mevalonate -- independent route, a novel target for antibacterial drugs G. Edwards and A.H. Weston: Endothelium, -derived hyperpolarizing factor -- a critical appraisal R.W. Rockhold: Glutamatic involvement in psychomotor stimulant action J.M. Colacino and K.A. Staschke: The identification and development of antiviral agents for the treatment of chronic hepatitis B virus infection T.D. Johnson: Polyamines and cerebral ischemia

 *Lies My Gov't Told Me* Robert W. Malone,2022-11-15 A WALL STREET JOURNALNATIONAL BESTSELLER \*AS SEEN ON TUCKER CARLSON TODAY AND THE JOE ROGAN EXPERIENCE\* A guide for the times—breaking down the lies about COVID-19 and shedding light on why we came to believe them. When he invented the original mRNA vaccine technology as a medical and graduate student in the late 1980s, Robert Malone could not have imagined that he would become a leader in a movement to expose the dangers of mRNA vaccines that billions of people have received—too often without being informed of the risks. For voicing opposition to the "mainstream" narrative, Dr. Robert Malone was censored by Big Tech and vilified by the media. But he continues to speak out and alert the world to the web of lies that we have all experienced. From vaccine safety and effectiveness to early treatments like ivermectin, to lockdowns, masks, and more, Dr. Malone is the signature dissident voice telling the other side of the story about COVID, the role of corporate media, censorship, propaganda, and the brave new world of transhumanism promoted by the World Economic Forum and its acolytes. What effect did the COVID policies have on lives, livelihoods, and democracies? How is it possible that the lies spread by governments would persist, and that our institutions would fail to correct them? Lies My Gov't Told Me takes a hard look at these questions and illustrates how data, information, and psychology have been distorted during the pandemic. Governments intentionally weaponized fear to mold behavior. The media smeared anyone who objected to the narrative. And Big Pharma—aligned with larger globalist interests exemplified by the likes of Bill Gates and the World Economic Forum—had captured the agencies that are supposed to regulate it long before the

pandemic began. Dr. Malone explores these perverse connections between Pharma, government, and media, and tells us what can be done about it. With contributed chapters from other leading thinkers, such as Dr. Paul Marik and Professor Mattias Desmet, and drawing upon history, psychology, and economics, Lies My Gov't Told Me looks at COVID from numerous angles. Never satisfied with a simple answer or easy solution, Dr. Malone proposes multiple action plans for a better future. Dr. Malone calls on each of us to find our own solutions, our own ways to resist the control of fascist, corporatist, and totalitarian overlords. If we are to step out of the darkness—toward a world that defends the principles of the Constitution, upholds individual rights, and honors free speech—we all must play a part in the transition.

 Construction Estimating Using Excel Steven J. Peterson,2007 For courses in Construction Estimating in two year and four year construction management programs. Construction Estimating with Excel introduces readers to the fundamental principles of estimating and includes drawing sets, real-world exercises, and examples that give beginners critical estimating experience. The book moves step-by-step through the estimating process, discussing the art of estimating, the quantity takeoff, how to put costs to the estimate and how to finalize the bid. It is also the first text to demonstrate how Microsoft Excel can be used to improve the estimating process. Because it introduces spreadsheets as a way of increasing estimating productivity and accuracy, the book can help both beginning and experienced estimators improve their skills.

This is likewise one of the factors by obtaining the soft documents of this **Copy Path To Clipboard 1230** by online. You might not require more grow old to spend to go to the ebook creation as capably as search for them. In some cases, you likewise get not discover the message Copy Path To Clipboard 1230 that you are looking for. It will categorically squander the time.

However below, taking into consideration you visit this web page, it will be appropriately very simple to get as well as download lead Copy Path To Clipboard 1230

It will not resign yourself to many times as we run by before. You can do it even if accomplish something else at house and even in your workplace. as a result easy! So, are you question? Just exercise just what we have the funds for below as competently as review **Copy Path To Clipboard 1230** what you similar to to read!

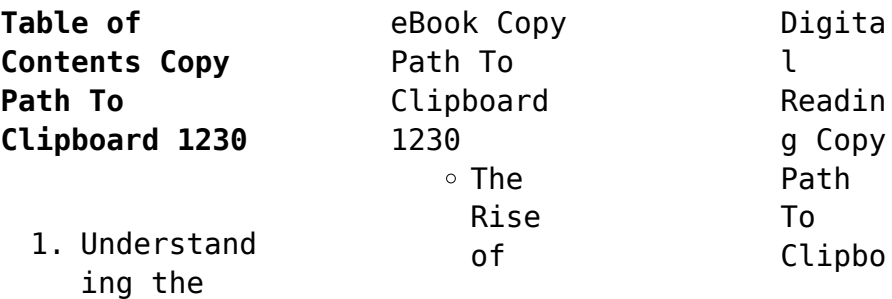

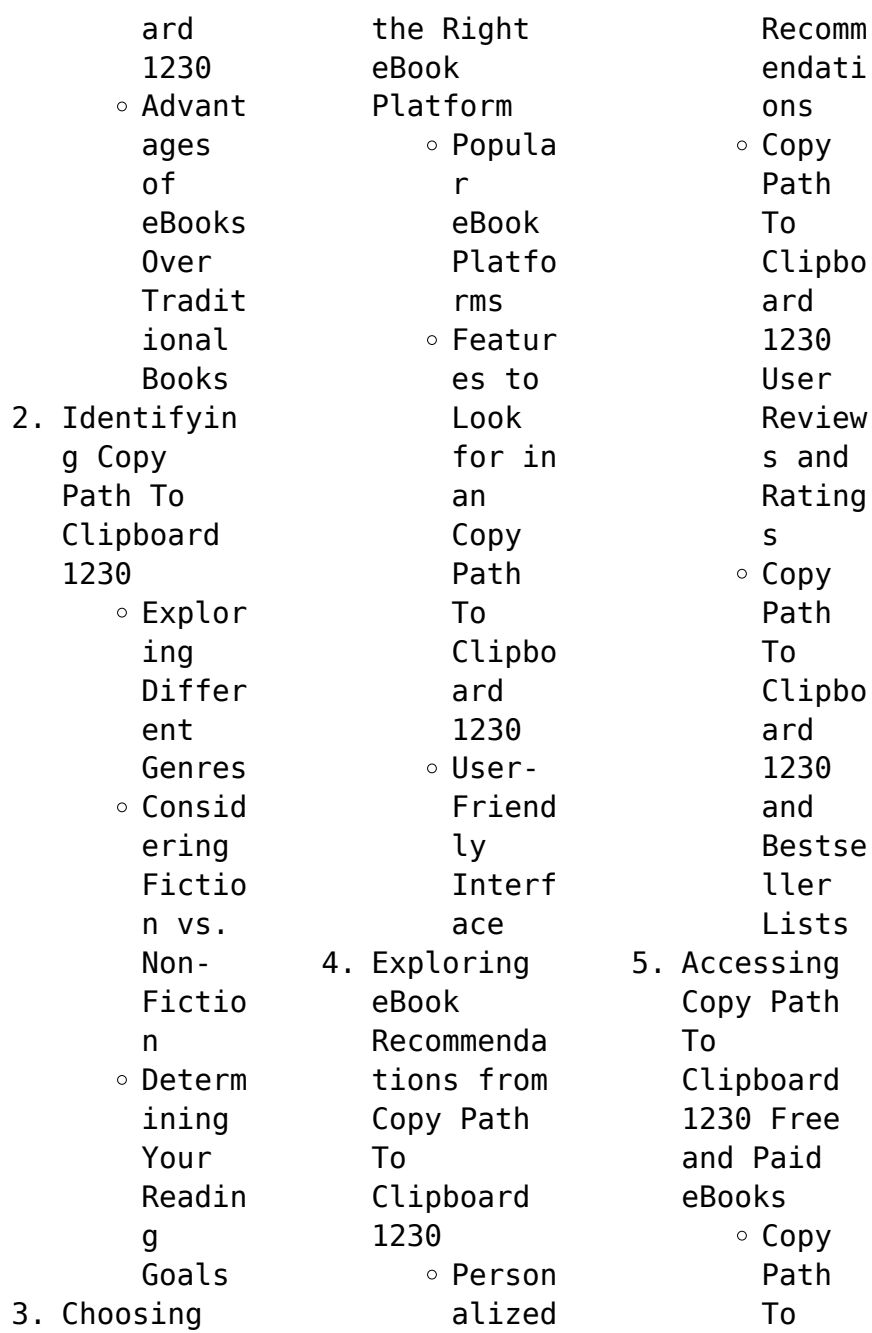

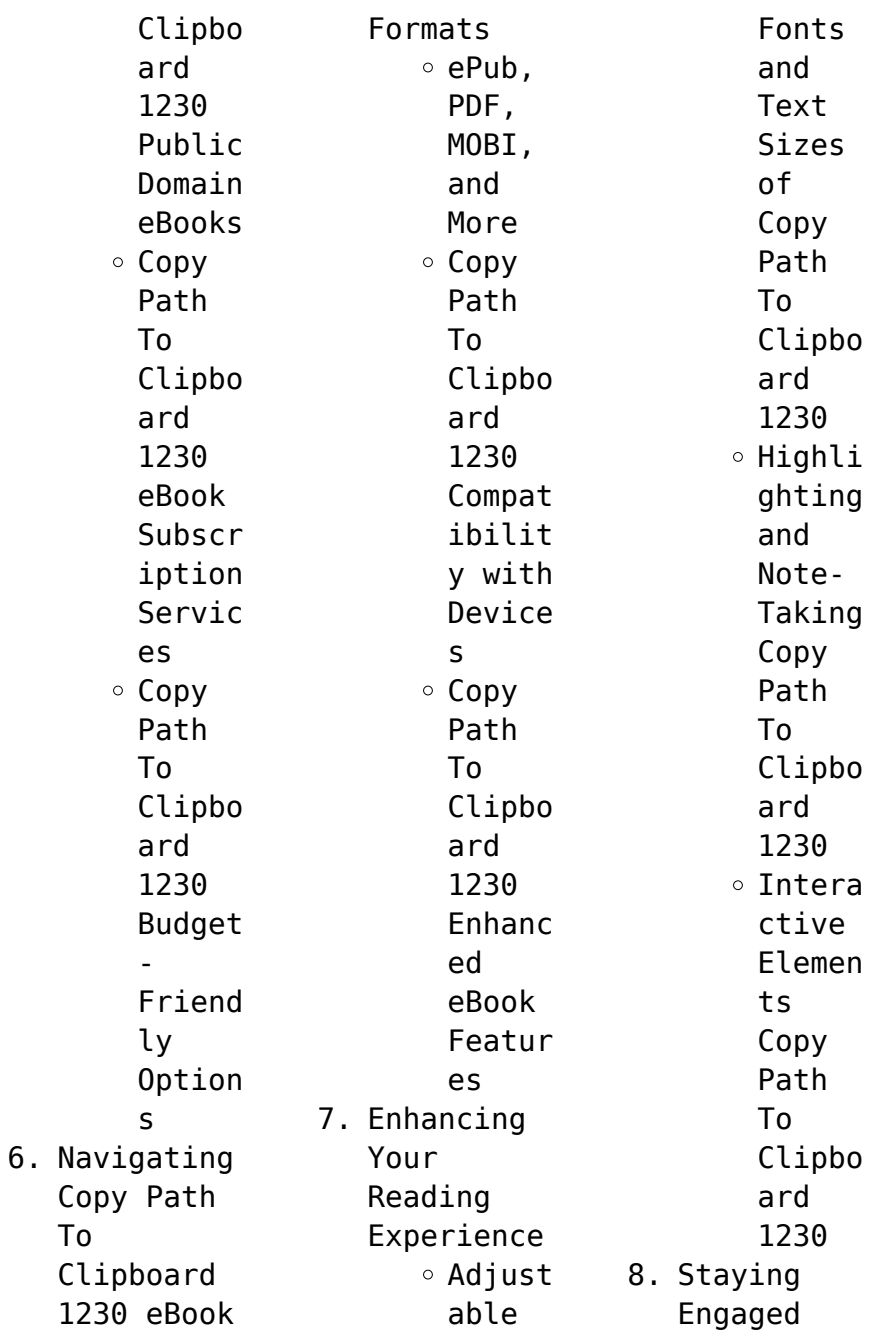

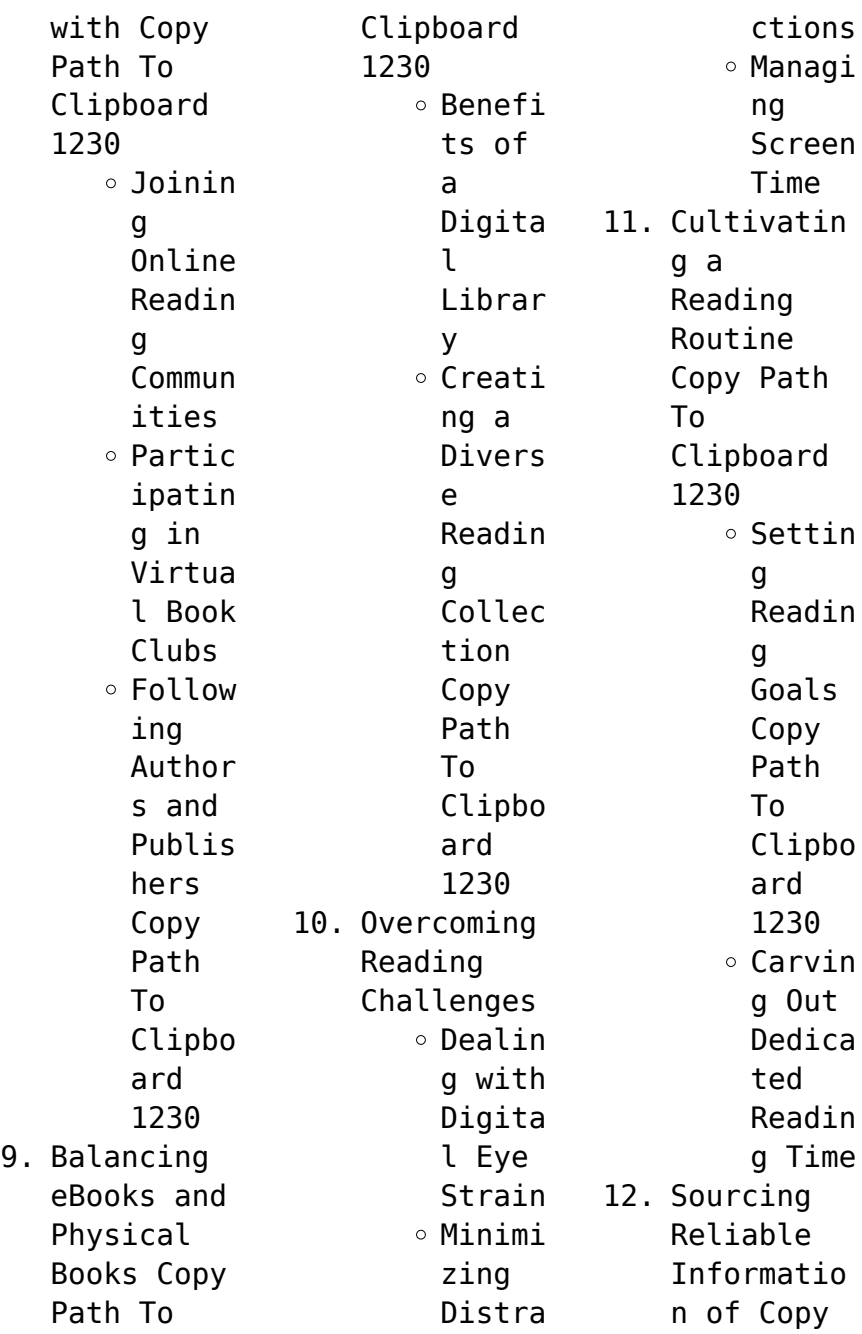

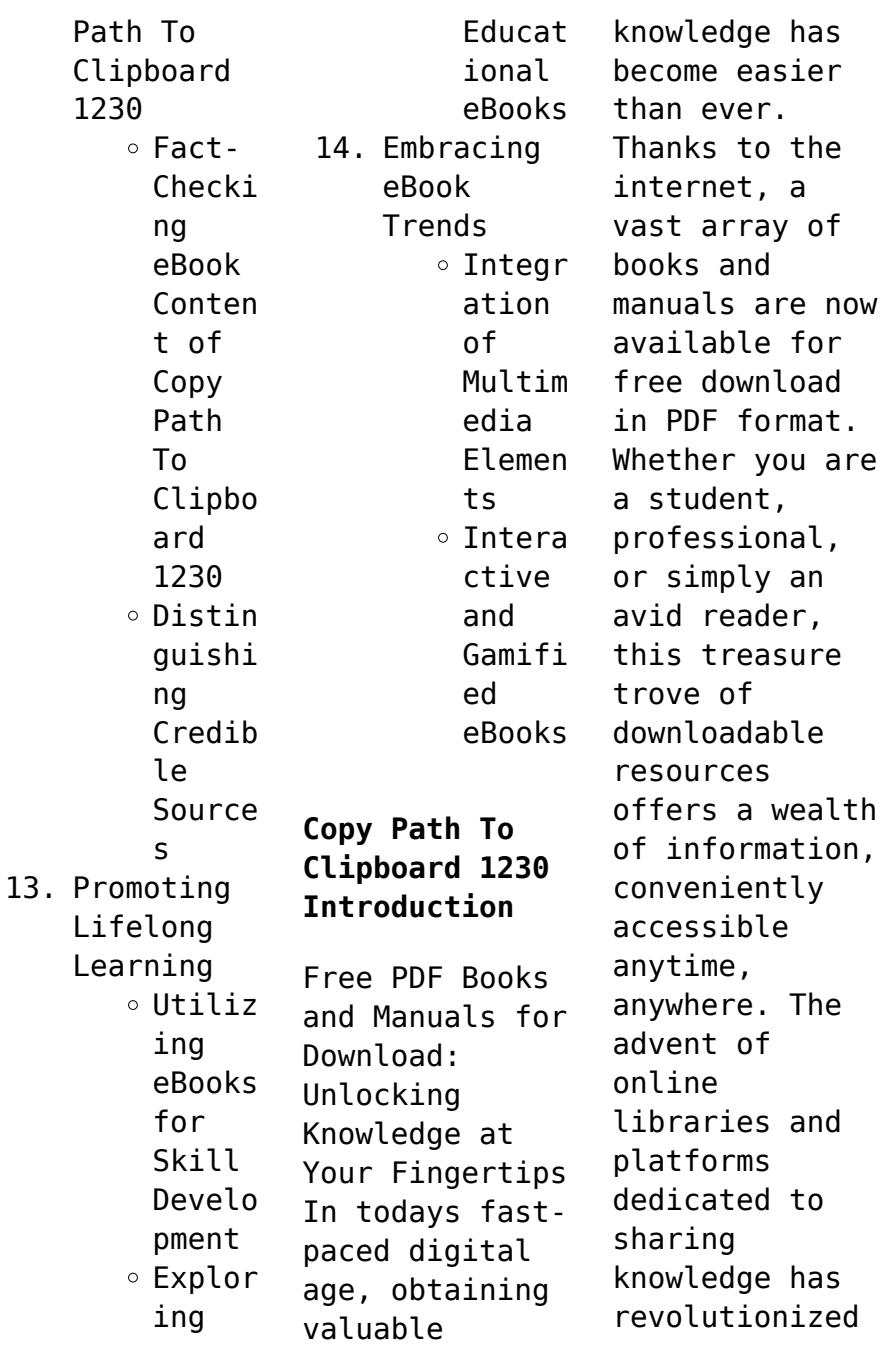

the way we consume information. No longer confined to physical libraries or bookstores, readers can now access an extensive collection of digital books and manuals with just a few clicks. These resources, available in PDF, Microsoft Word, and PowerPoint formats, cater to a wide range of interests, including literature, technology, science, history, and much more. One notable platform where you can explore and download free Copy Path

To Clipboard 1230 PDF books and manuals is the internets largest free library. Hosted online, this catalog compiles a vast assortment of documents, making it a veritable goldmine of knowledge. With its easy-to-use website interface and customizable PDF generator, this platform offers a userfriendly experience, allowing individuals to effortlessly navigate and access the information they seek. The availability of free PDF books and manuals on

this platform demonstrates its commitment to democratizing education and empowering individuals with the tools needed to succeed in their chosen fields. It allows anyone, regardless of their background or financial limitations, to expand their horizons and gain insights from experts in various disciplines. One of the most significant advantages of downloading PDF books and manuals lies in their portability. Unlike physical

copies, digital books can be stored and carried on a single device, such as a tablet or smartphone, saving valuable space and weight. This convenience makes it possible for readers to have their entire library at their fingertips, whether they are commuting, traveling, or simply enjoying a lazy afternoon at home. Additionally, digital files are easily searchable, enabling readers to locate specific information

within seconds. With a few keystrokes, users can search for keywords, topics, or phrases, making research and finding relevant information a breeze. This efficiency saves time and effort, streamlining the learning process and allowing individuals to focus on extracting the information they need. Furthermore, the availability of free PDF books and manuals fosters a culture of continuous learning. By

removing financial barriers, more people can access educational resources and pursue lifelong learning, contributing to personal growth and professional development. This democratization of knowledge promotes intellectual curiosity and empowers individuals to become lifelong learners, promoting progress and innovation in various fields. It is worth noting that while accessing free Copy Path To Clipboard 1230 PDF books

and manuals is convenient and cost-effective, it is vital to respect copyright laws and intellectual property rights. Platforms offering free downloads often operate within legal boundaries, ensuring that the materials they provide are either in the public domain or authorized for distribution. By adhering to copyright laws, users can enjoy the benefits of free access to knowledge while supporting the authors and publishers who make these

resources available. In conclusion, the availability of Copy Path To Clipboard 1230 free PDF books and manuals for download has revolutionized the way we access and consume knowledge. With just a few clicks, individuals can explore a vast collection of resources across different disciplines, all free of charge. This accessibility empowers individuals to become lifelong learners, contributing to personal growth, professional

development, and the advancement of society as a whole. So why not unlock a world of knowledge today? Start exploring the vast sea of free PDF books and manuals waiting to be discovered right at your fingertips.

**FAQs About Copy Path To Clipboard 1230 Books**

**What is a Copy Path To Clipboard 1230 PDF?** A PDF (Portable Document Format) is a file format developed by Adobe that

preserves the layout and formatting of a document, regardless of the software, hardware, or operating system used to view or print it. **How do I create a Copy Path To Clipboard 1230 PDF?** There are several ways to create a PDF: Use software like Adobe Acrobat, Microsoft Word, or Google Docs, which often have built-in PDF creation tools. Print to PDF: Many applications and operating systems have a "Print to PDF" option that allows you to save a document

as a PDF file instead of printing it on paper. Online converters: There are various online tools that can convert different file types to PDF. **How do I edit a Copy Path To Clipboard 1230 PDF?** Editing a PDF can be done with software like Adobe Acrobat, which allows direct editing of text, images, and other elements within the PDF. Some free tools, like PDFescape or Smallpdf, also offer basic editing capabilities. **How do I convert a Copy Path To**

**Clipboard 1230 PDF to another file format?** There are multiple ways to convert a PDF to another format: Use online converters like Smallpdf, Zamzar, or Adobe Acrobats export feature to convert PDFs to formats like Word, Excel, JPEG, etc. Software like Adobe Acrobat, Microsoft Word, or other PDF editors may have options to export or save PDFs in different formats. **How do I passwordprotect a Copy Path To Clipboard 1230 PDF?** Most PDF editing

software allows you to add password protection. In Adobe Acrobat, for instance, you can go to "File" -> "Properties" -> "Security" to set a password to restrict access or editing capabilities. Are there any free alternatives to Adobe Acrobat for working with PDFs? Yes, there are many free alternatives for working with PDFs, such as: LibreOffice: Offers PDF editing features. PDFsam: Allows splitting, merging, and

editing PDFs. Foxit Reader: Provides basic PDF viewing and editing capabilities. How do I compress a PDF file? You can use online tools like Smallpdf, ILovePDF, or desktop software like Adobe Acrobat to compress PDF files without significant quality loss. Compression reduces the file size, making it easier to share and download. Can I fill out forms in a PDF file? Yes, most PDF viewers/editors like Adobe Acrobat, Preview (on

Mac), or various online tools allow you to fill out forms in PDF files by selecting text fields and entering information. Are there any restrictions when working with PDFs? Some PDFs might have restrictions set by their creator, such as password protection, editing restrictions, or print restrictions. Breaking these restrictions might require specific software or tools, which may or may not be legal depending on the

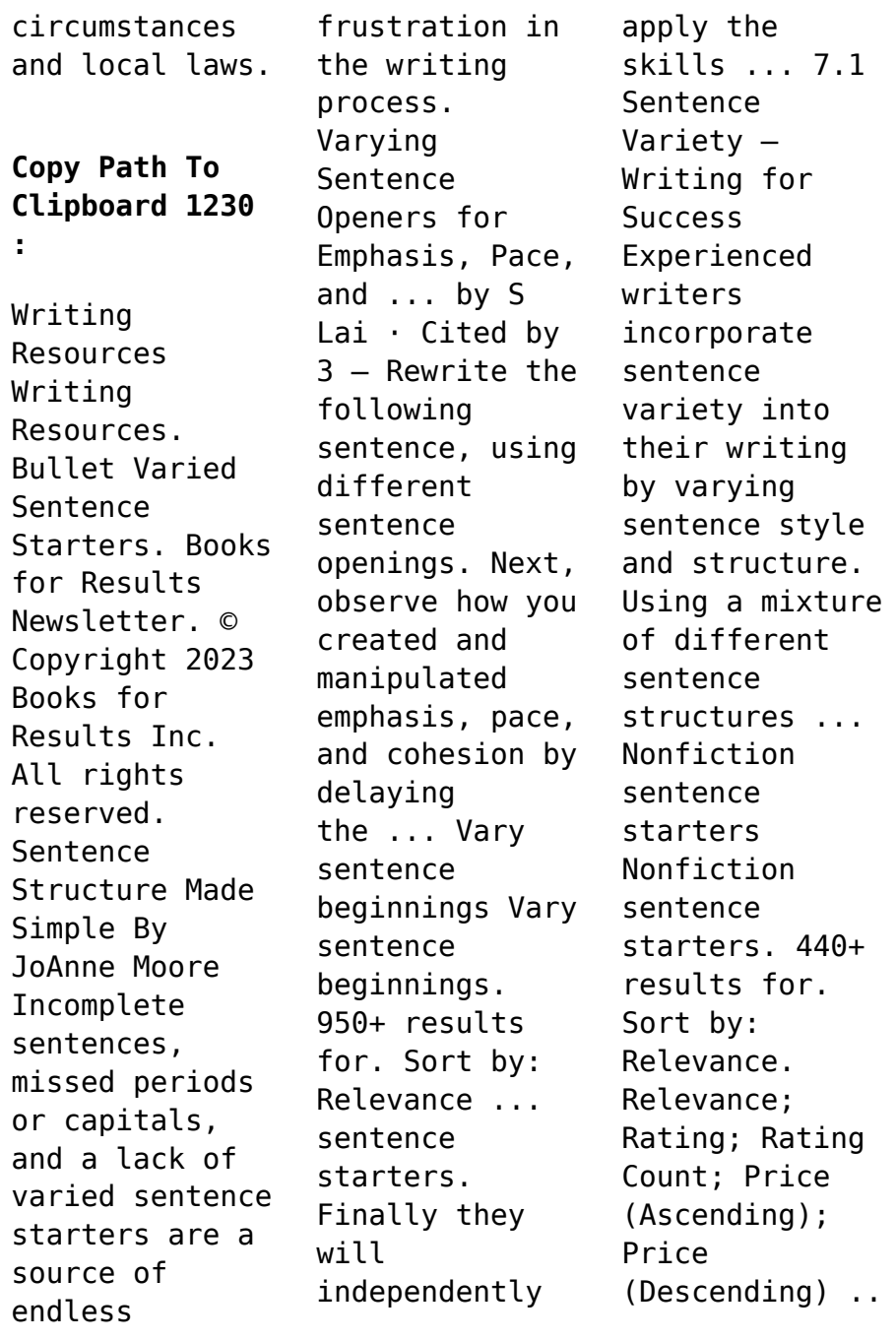

. 42 Top "Sentence Starters From Book Review" Teaching ... 42 Top "Sentence Starters From Book Review" Teaching Resources curated for you. · Giving Your Opinion Word Mat · KS2 Character Description Template Activity Set. Super Sentence Starter Book Mark - Printable Teaching ... Mar 15, 2015 — Super Sentence Starter Book Mark! Six different coloured book marks there are 3 on each A4 page. A simple book mark which can be

laminated ... 8 Ways to Vary Sentences in a Novel 1. With a subject: The subject-verbobject sentence structure is the most commonly used, basic sentence structure. · 2. With a phrase: · 3. With a clause: · 4. User manual Acer Aspire 1 (English - 79 pages) Manual. View the manual for the Acer Aspire 1 here, for free. This manual comes under the category laptops and has been rated by 7 people with an average of ... USER'S MANUAL The Quick Guide introduces you to the basic

features and functions of your new computer. For more on how your computer can help you to be more productive, ... ACER ASPIRE ONE SERIES QUICK MANUAL Pdf Download View and Download Acer Aspire One Series quick manual online. Aspire One Series laptop ... Acer aspire one 722: user guide (1810 pages). User manual Acer Aspire One (English - 83 pages) Manual. View the manual for the Acer Aspire One here, for free. This manual comes under the category

laptops and has been rated by 1 people with an average ... Aspire one Series The printed Aspire one Series User Guide contains useful information applying to all models in the Aspire one product series. It covers basic topics such as ... Acer Aspire ONE D255 User guide Nov 12, 2020 — Aspire one Series. User Guide. Book page image. Copyright © 2009. Acer Incorporated. All Rights Reserved. Aspire one Series User Guide ... Aspire All-in-

one Computer User's Manual This guide contains detailed information on such subjects as system utilities, data recovery, expansion options and troubleshooting . In addition it contains ... Acer Aspire One User Manual Feb 11, 2023 — This user manual provides detailed instructions for the Acer Aspire One model, helping users get the most out of their device. Acer Aspire One Manual User Guide Model NAV50 ... eBay For: Acer One Model

NAV50. - Type: User's Guide, Quick guide and Passport. - Condition: New, Sealed. Free Acer Laptop User Manuals | ManualsOnline.c om Acer Laptop 1300 series. Acer Aspire Notebook computer User's guide 1300 series. Pages: 96. See Prices ... Homily for The Holy Trinity, Year A (Updated 2023) A caring Father who creates us; a Brother who dies and lives for us now and forevermore; a Holy Spirit who inspires us, comforts us, and guides us safely home. Fr. Bob's

Homily - Trinity Sunday May 30, 2021 — Today is Trinity Sunday. Our faith tells us there is but one God, and in thy one God there are three persons – Father, Son, and Holy Spirit. Trinity Sunday (Homily) - PreacherRhetori ca The Trinity says that God is community, and that we seek. The Trinity says that God is relationship and that we search for. The Trinity says that God is love ... Trinity Sunday Homily Today is an important day, especially

this year. It is a day to praise God who is constantly involved in our lives. It is a day to remember to look for God ... Trinity Sunday Year A Homilies and Reflections for Trinity Sunday Year A. Sunday May 31, 2026. Solemnity of the Most Holy Trinity (Jeff Cavins). The **Strange** Doctrine of the Trinity ... Homily For Holy Trinity Sunday, Year C Jun 11, 2022 — This celebration reminds us that the Father, the Son, and the Holy Spirit are working together. They are never

separated, though, each one of ... Homily for The Holy Trinity, Year C (Updated 2023) Father Hanly's sermon for The Holy Trinity, Year C, "Hooray for God!" was delivered on 26th May 2013. It is sometimes hard to accurately transcribe Father ... TRINITY SUNDAY - Fr. Paul's Homily | St. Gregory the Great ... Trinity more than just an abstract doctrine that we take down off a shelf, dust off and admire once a year. Today we go forth from

here mandated by our God ... Homily For Holy Trinity Sunday, Year A May 30, 2023 — Glory Be To The Father, To The Son And To the Holy Spirit, Amen! Readings: 1st: Ex 34, 4-6.8-9; Ps. (Dan 3, 52-56); 2nd: 2Cor 13:  $11-13; \ldots$ 

Best Sellers - Books ::

[the 9 ways of](https://www.freenew.net/fill-and-sign-pdf-form/publication/?k=the_9_ways_of_working_how_to_use_the_enneagram_to_discover_your_natural_strengths_and_work_more_effecively_paperback.pdf) [working how to](https://www.freenew.net/fill-and-sign-pdf-form/publication/?k=the_9_ways_of_working_how_to_use_the_enneagram_to_discover_your_natural_strengths_and_work_more_effecively_paperback.pdf) [use the](https://www.freenew.net/fill-and-sign-pdf-form/publication/?k=the_9_ways_of_working_how_to_use_the_enneagram_to_discover_your_natural_strengths_and_work_more_effecively_paperback.pdf) [enneagram to](https://www.freenew.net/fill-and-sign-pdf-form/publication/?k=the_9_ways_of_working_how_to_use_the_enneagram_to_discover_your_natural_strengths_and_work_more_effecively_paperback.pdf) [discover your](https://www.freenew.net/fill-and-sign-pdf-form/publication/?k=the_9_ways_of_working_how_to_use_the_enneagram_to_discover_your_natural_strengths_and_work_more_effecively_paperback.pdf) [natural](https://www.freenew.net/fill-and-sign-pdf-form/publication/?k=the_9_ways_of_working_how_to_use_the_enneagram_to_discover_your_natural_strengths_and_work_more_effecively_paperback.pdf) [strengths and](https://www.freenew.net/fill-and-sign-pdf-form/publication/?k=the_9_ways_of_working_how_to_use_the_enneagram_to_discover_your_natural_strengths_and_work_more_effecively_paperback.pdf) [work more](https://www.freenew.net/fill-and-sign-pdf-form/publication/?k=the_9_ways_of_working_how_to_use_the_enneagram_to_discover_your_natural_strengths_and_work_more_effecively_paperback.pdf) [effecively](https://www.freenew.net/fill-and-sign-pdf-form/publication/?k=the_9_ways_of_working_how_to_use_the_enneagram_to_discover_your_natural_strengths_and_work_more_effecively_paperback.pdf) [\(paperback\)](https://www.freenew.net/fill-and-sign-pdf-form/publication/?k=the_9_ways_of_working_how_to_use_the_enneagram_to_discover_your_natural_strengths_and_work_more_effecively_paperback.pdf) [tempest](https://www.freenew.net/fill-and-sign-pdf-form/publication/?k=Tempest-Multiple-Choice-Questions.pdf) [multiple choice](https://www.freenew.net/fill-and-sign-pdf-form/publication/?k=Tempest-Multiple-Choice-Questions.pdf) [questions](https://www.freenew.net/fill-and-sign-pdf-form/publication/?k=Tempest-Multiple-Choice-Questions.pdf) [the 113 keys to](https://www.freenew.net/fill-and-sign-pdf-form/publication/?k=The_113_Keys_To_Acting_Paperback.pdf) [acting](https://www.freenew.net/fill-and-sign-pdf-form/publication/?k=The_113_Keys_To_Acting_Paperback.pdf) [\[paperback\]](https://www.freenew.net/fill-and-sign-pdf-form/publication/?k=The_113_Keys_To_Acting_Paperback.pdf) [the art of](https://www.freenew.net/fill-and-sign-pdf-form/publication/?k=the_art_of_street_fighter.pdf) [street fighter](https://www.freenew.net/fill-and-sign-pdf-form/publication/?k=the_art_of_street_fighter.pdf) [the art and](https://www.freenew.net/fill-and-sign-pdf-form/publication/?k=the_art_and_science_of_teaching.pdf) [science of](https://www.freenew.net/fill-and-sign-pdf-form/publication/?k=the_art_and_science_of_teaching.pdf) [teaching](https://www.freenew.net/fill-and-sign-pdf-form/publication/?k=the_art_and_science_of_teaching.pdf) [the art therapy](https://www.freenew.net/fill-and-sign-pdf-form/publication/?k=The_Art_Therapy_Colouring_Book_Colouring_For_Grown_Ups_Creative_Colouring_For_Grown_Ups.pdf) [colouring book](https://www.freenew.net/fill-and-sign-pdf-form/publication/?k=The_Art_Therapy_Colouring_Book_Colouring_For_Grown_Ups_Creative_Colouring_For_Grown_Ups.pdf)

[colouring for](https://www.freenew.net/fill-and-sign-pdf-form/publication/?k=The_Art_Therapy_Colouring_Book_Colouring_For_Grown_Ups_Creative_Colouring_For_Grown_Ups.pdf) [grown ups](https://www.freenew.net/fill-and-sign-pdf-form/publication/?k=The_Art_Therapy_Colouring_Book_Colouring_For_Grown_Ups_Creative_Colouring_For_Grown_Ups.pdf) [creative](https://www.freenew.net/fill-and-sign-pdf-form/publication/?k=The_Art_Therapy_Colouring_Book_Colouring_For_Grown_Ups_Creative_Colouring_For_Grown_Ups.pdf) [colouring for](https://www.freenew.net/fill-and-sign-pdf-form/publication/?k=The_Art_Therapy_Colouring_Book_Colouring_For_Grown_Ups_Creative_Colouring_For_Grown_Ups.pdf) [grown ups](https://www.freenew.net/fill-and-sign-pdf-form/publication/?k=The_Art_Therapy_Colouring_Book_Colouring_For_Grown_Ups_Creative_Colouring_For_Grown_Ups.pdf) [test taking](https://www.freenew.net/fill-and-sign-pdf-form/publication/?k=Test_Taking_Strategies_For_Nclex_Rn_Exam.pdf) [strategies for](https://www.freenew.net/fill-and-sign-pdf-form/publication/?k=Test_Taking_Strategies_For_Nclex_Rn_Exam.pdf) [nclex rn exam](https://www.freenew.net/fill-and-sign-pdf-form/publication/?k=Test_Taking_Strategies_For_Nclex_Rn_Exam.pdf) [the adventures](https://www.freenew.net/fill-and-sign-pdf-form/publication/?k=The-Adventures-Of-Huckleberry-Finn-Macmillan-Reader.pdf) [of huckleberry](https://www.freenew.net/fill-and-sign-pdf-form/publication/?k=The-Adventures-Of-Huckleberry-Finn-Macmillan-Reader.pdf) [finn \(macmillan](https://www.freenew.net/fill-and-sign-pdf-form/publication/?k=The-Adventures-Of-Huckleberry-Finn-Macmillan-Reader.pdf) [reader\)](https://www.freenew.net/fill-and-sign-pdf-form/publication/?k=The-Adventures-Of-Huckleberry-Finn-Macmillan-Reader.pdf) [the battle of](https://www.freenew.net/fill-and-sign-pdf-form/publication/?k=The-Battle-Of-Brazil-Terry-Gilliam-V-Universal-Pictures-In-The-Fight-To-The-Final-Cut.pdf) [brazil terry](https://www.freenew.net/fill-and-sign-pdf-form/publication/?k=The-Battle-Of-Brazil-Terry-Gilliam-V-Universal-Pictures-In-The-Fight-To-The-Final-Cut.pdf) [gilliam v](https://www.freenew.net/fill-and-sign-pdf-form/publication/?k=The-Battle-Of-Brazil-Terry-Gilliam-V-Universal-Pictures-In-The-Fight-To-The-Final-Cut.pdf) [universal](https://www.freenew.net/fill-and-sign-pdf-form/publication/?k=The-Battle-Of-Brazil-Terry-Gilliam-V-Universal-Pictures-In-The-Fight-To-The-Final-Cut.pdf) [pictures in the](https://www.freenew.net/fill-and-sign-pdf-form/publication/?k=The-Battle-Of-Brazil-Terry-Gilliam-V-Universal-Pictures-In-The-Fight-To-The-Final-Cut.pdf) [fight to the](https://www.freenew.net/fill-and-sign-pdf-form/publication/?k=The-Battle-Of-Brazil-Terry-Gilliam-V-Universal-Pictures-In-The-Fight-To-The-Final-Cut.pdf) [final cut](https://www.freenew.net/fill-and-sign-pdf-form/publication/?k=The-Battle-Of-Brazil-Terry-Gilliam-V-Universal-Pictures-In-The-Fight-To-The-Final-Cut.pdf) [the automatic](https://www.freenew.net/fill-and-sign-pdf-form/publication/?k=the_automatic_millionaire_by_david_bach.pdf) [millionaire by](https://www.freenew.net/fill-and-sign-pdf-form/publication/?k=the_automatic_millionaire_by_david_bach.pdf) [david bach](https://www.freenew.net/fill-and-sign-pdf-form/publication/?k=the_automatic_millionaire_by_david_bach.pdf)